# **django-selectel-storage**

*Release 1.0.2*

**May 05, 2020**

## Contents:

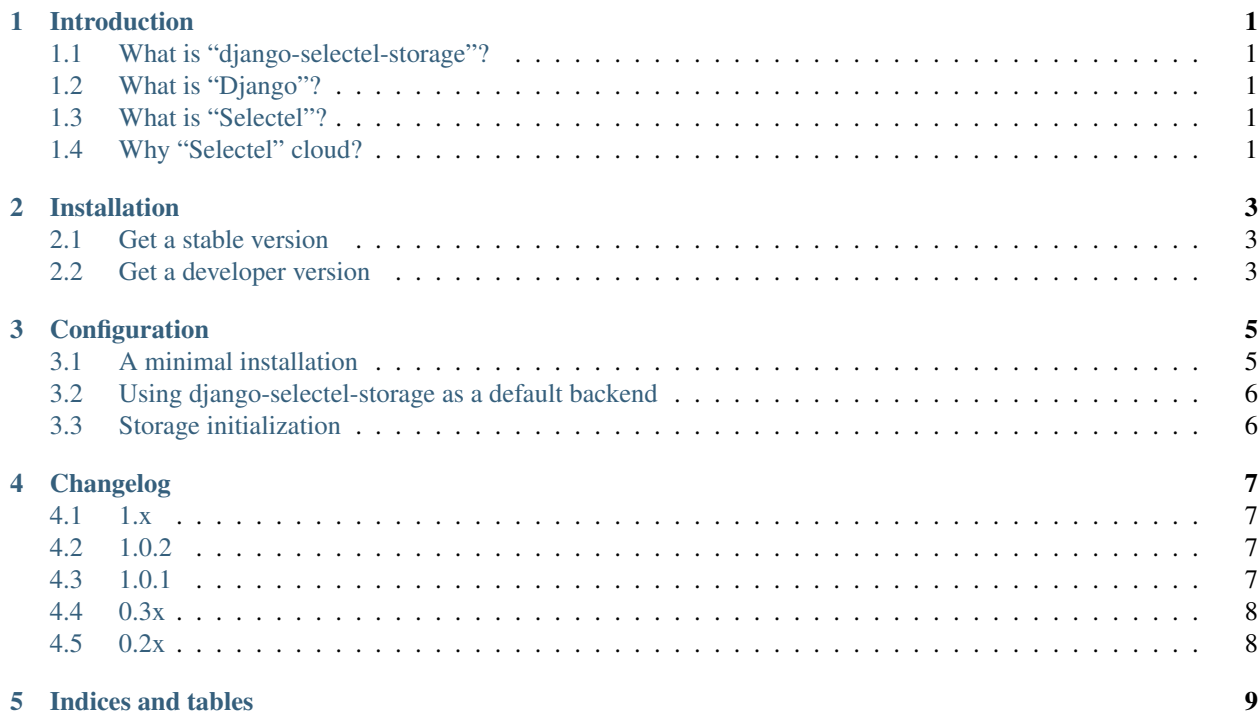

## Introduction

## <span id="page-4-1"></span><span id="page-4-0"></span>**1.1 What is "django-selectel-storage"?**

It's an implementation of Django Storage API to seamless store all the data inside the Selectel Cloud Storage.

### <span id="page-4-2"></span>**1.2 What is "Django"?**

It's funny. Of course, you know Django. And know about storage API in Django. Nothing to say here.

### <span id="page-4-3"></span>**1.3 What is "Selectel"?**

Selectel is one of the leading Russian internet hosting operators. Besides a huge number of useful services it provided, would like to say a couple words about Cloud Storage. It does the same as Amazon's S3, but simpler and cheaper... a bit.

### <span id="page-4-4"></span>**1.4 Why "Selectel" cloud?**

Well, clouds are so cute. Always use it. Also, if your business is located in Russia, you should store sensitive privacy data in Russia, according to some stupid legal acts. Probably, Selectel Cloud Storage is the best choice, because it's relatively cheap and reliable.

## Installation

## <span id="page-6-1"></span><span id="page-6-0"></span>**2.1 Get a stable version**

with pip:

\$ pip install django-selectel-storage

or via [pipenv:](https://pipenv.readthedocs.io/)

\$ pipenv install django-selectel-storage

or even via [poetry:](https://poetry.com)

\$ poetry add django-selectel-storage

### <span id="page-6-2"></span>**2.2 Get a developer version**

Just install it from github also via pip

```
$ pip install -e git+https://github.com/marazmiki/django-selectel-storage#egg=django-
˓→selectel-storage
```
You even get a code of mandatory git revision:

```
$ pip install -e git+https://github.com/marazmiki/django-selectel-storage@{REV_HASH}
˓→#egg=django-selectel-storage
```
### **Configuration**

<span id="page-8-0"></span>Here, we assume you already:

- [Have registered](https://kb.selectel.com/22063010.html) an account on Selectel,
- [Spent some money](https://kb.selectel.com/27821850.html) there,
- [Created a couple of containers](https://kb.selectel.com/23137040.html#BasicOverview-CreatingandConfiguringContainers) and got credentials for it.

if you haven't yet, consider doing that right now.

### <span id="page-8-1"></span>**3.1 A minimal installation**

To begin using Selectel storage as your storage, you should configure your containers credentials:

```
SELECTEL_STORAGES = {
    'default': {
        'USERNAME': 'xxxx_user',
        'PASSWORD': 'p455w0rd',
        'CONTAINER': 'my-data',
    },
    'yet_another_storage': 'selectel://xxxx_user:p455w0rd2@another-container',
}
```
As you already guessed, the dictionary means you can create as much configurations as you want. Here, we have two schemas: default and yet\_another\_storage.

You're free to use any names for schema but strongly recommended to declare a schema with name ''default''.

Also, as you already guessed again, you can specify credentials either:

- As a dictionary with USERNAME, PASSWORD or CONTAINER keys, or
- a URL-like string with schema selectel://

Please see all available configuration options below.

Attention: Credentials in examples above are hardcoded. It really sucks, don't do that in real life. Instead, you can store these variables in the environment and extract it out of there, for example, via awesome [python-decouple](https://pypi.org/project/python-decople/) package.

### <span id="page-9-0"></span>**3.2 Using django-selectel-storage as a default backend**

If you want to use the storage by default, consider adding to your settings.py:

```
DEFAULT_FILE_STORAGE = 'django_selectel_storage.storage.SelectelStorage'
```
in this case, the default schema will be implicitly used. Please make sure you defined it before.

### <span id="page-9-1"></span>**3.3 Storage initialization**

If you want to explicitly instantiate a storage, you should write something like that:

```
# models.py
from django.db import models
class Post(models.Model):
    photo = models.ImageField(storage=storage_instance)
```
Wondering, what storage\_instance is? Well, it would be one of:

```
from django_selectel_storage.storage import SelectelStorage
storage_instance = SelectelStorage()
storage_instance = SelectelStorage('default')
storage_instance = SelectelStorage(storage='default')
```
Please pay attention: the last three lines of code do the same thing: creates a SelectelStorage instance with using default schema. Of course, you can choose any different schema (if you've defined it of course):

```
storage_instance = SelectelStorage('yet_another_storage')
storage_instance = SelectelStorage(storage='yet_another_storage')
```
We even create an instance via DSN (it's useful somewhere in ./manage.py shell, please don't do that in production):

```
storage_instance = SelectelStorage('selectel://user:password@container_name/')
storage_instance = SelectelStorage(storage='selectel://user:password@container_name/')
```
An interesting gotcha here: if you specify a DSN (a string begins with selectel://) as a first positional argument, it would act like a dsn rather as storage=

## Changelog

### <span id="page-10-1"></span><span id="page-10-0"></span>**4.1 1.x**

### <span id="page-10-2"></span>**4.2 1.0.2**

- A new feature sendmefile implementation to make direct upload to a container.
- Fixed an issue when authentication gets disappeared in some cases (#10, thanks to [@idealatom](https://github.com/idealatom) for PR);
- Fixed some misspells in docs;

## <span id="page-10-3"></span>**4.3 1.0.1**

- Fixed an issue when accessing a container without explicit authentication (thanks to [Alexey Kotenko](https://github.com/k0t3n) for reporting)
- Added requests as a required dependency.

#### **4.3.1 1.0**

- Added support for Python 3.6, 3.7 and 3.8; in the opposite, dropped support for old ones (3.4 and lower)
- Dropped support for older  $D$  jango versions (the oldest one we supporting is 1.10)
- A new configuration format allowing create a number of different schemas;
- Get rid off the 3rd party dependency: selectel-api;
- Using tox and pytest utilities when developing and testing;
- Using poetry as package management and deploying tool, so setup.py is no longer needed;
- All the development utils configs (such as .rccoverage, tox.ini and so on) also moved in the only setup.cfg file
- License is MIT

## <span id="page-11-0"></span>**4.4 0.3x**

### **4.4.1 0.3.1**

Released at 2016-03-13

• Fix static storage settings

### **4.4.2 0.3.0**

Released at 2016-02-07

- Drop older python verions support (vv 3.2, 3.3)
- Drop older Django version support (1.6)
- Use tox for testing

## <span id="page-11-1"></span>**4.5 0.2x**

#### **4.5.1 0.2.2**

2015-05-23

• Update django head versions

### **4.5.2 0.2.1**

2015-05-02

• Update head django version

### **4.5.3 0.2.0**

#### 2015-04-04

• 5ac502a 2014-10-03 | init? [Mikhail Porokhovnichenko]

Indices and tables

- <span id="page-12-0"></span>• genindex
- modindex
- search